# Un milieu graphique pour l'apprentissage de la notion de fonction au lycee

#### ISABELLE BLOCH\*

#### Résumé

Après un bref historique de l'enseignement de la notion de fonction depuis les années soixante-dix, j'analyse les contraintes qui conduisent à privilégier un milieu graphique pour travailler les fonctions comme objets mathématiques, et valider leurs propriétés. Cette opérationnalisation du graphique vise à récupérer son aspect procédural, et au-delà, fournit un milieu susceptible de travailler des énoncés sur les fonctions, et de faire le lien avec des modes de validation formels qui seront introduits au début du cursus dans l'enseignement supérieur.

Mots-clés: Fonctions; milieu graphique; propriétés des fonctions; opérations sur les fonctions.

#### Resumo

Após um breve histórico do ensino da noção de função desde os anos 70, eu analiso os fatores que levam a privilegiar um meio gráfico para trabalhar as funções como objetos matemáticos e validar suas propriedades. Essa operacionalização do gráfico visa recuperar seu aspecto procedimental e, além disso, fornece um meio suscetível para trabalhar enunciados sobre as funções e para entrosar com os modos de validação formais que serão introduzidos no início do ensino superior.

Palavras-chave: Função; meio gráfico; propriedades das funções; operações entre as funções.

#### Introduction

On s'accorde généralement à reconnaître que l'enseignement de l'analyse au lycée a subi, depuis trois décennies environ, d'importants bouleversements, et ceci plusieurs fois de suite: à chaque changement de programme (1966, 1971, 1982, 1985, 1991), des remaniements non négligeables ont été opérés dans les contenus d'analyse figurant dans le programme de Seconde et des classes scientifiques (Première et Terminale), avec d'éventuelles retombées sur les autres sections

<sup>\*</sup> IUFM d'Aquitaine et DAEST - Laboratoire de Didactique et d'Anthropologie des Enseignements Scientifiques et Techniques, Université Bordeaux 2 – e-mail: isabelle.bloch@univ-pau.fr

(économique, littéraire). Ces variations ont été pointées dans de nombreux travaux (Artigue, 1993; Artigue, 1996 Trouche, 1996; Artigue 1998). Il semble qu'il soit difficile à l'institution scolaire de dégager une dialectique raisonnable pour l'enseignement de l'analyse: en témoignent ces turbulences.

L'analyse a d'ailleurs toujours été considérée comme d'enseignement difficile, introduisant à des ruptures en terme de preuve, de conceptualisation, et de méthodes de travail. La complexité de ce domaine, et les difficultés rencontrées pour construire des situations didactiques pertinentes, ont conduit certains chercheurs à affirmer l'impossibilité d'enseigner l'analyse autrement que par ostension<sup>1</sup>, tandis que d'autres cherchaient une entrée par la modélisation de phénomènes physiques (Legrand 1991), par la problématique des grandeurs (Groupe AHA), ou par l'analyse non standard (Lutz, Makhlouf, Meyer 1996). De nombreux travaux ont également été menés sur l'enseignement instrumenté de l'analyse (Trouche 1996, Artigue, Drouhard, Lagrange 1994).

Cet article propose une analyse des tâches engendrées par les différentes modalités d'enseignement des notions de fonction ou de limite dans les précédentes réformes; il propose ensuite un exemple de situation visant l'enseignement du concept de fonction, et essaye de montrer comment les situations construites tentent de prendre en compte les trois niveaux d'organisation du savoir: action / connaissances, formulation / ostensifs, validation / savoir. Il tente aussi de pointer ce qu'il est nécessaire de modifier, si l'on veut parvenir à faire exister ces différents niveaux dans les activités présentées habituellement aux élèves sur les fonctions; et il précise quelles connaissances les élèves sont invités à prendre en charge dans l'ingénierie expérimentale.

Enfin, il examine en quoi ces connaissances diffèrent des connaissances habituellement présentes dans l'enseignement secondaire, et comment elles portent sur la nécessité des énoncés mathématiques, leur domaine de validité, et donc sur des objets de l'analyse, et quel lien elles présentent avec les connaissances travaillées dans l'enseignement supérieur.

 $\overline{1}$  Rappelons que l'ostension est un enseignement qui s'appuie sur la capacité supposée des élèves à voir, dans l'exemple donné par le professeur, les propriétés générales des concepts en jeu.

# **Problématique**

# L'enseignement de l'analyse dans le secondaire

## Les évolutions

Lorsqu'on étudie les évolutions de l'enseignement des concepts de l'analyse, par exemple le concept de limite depuis les années 1970, date de la réforme des "maths modernes", on peut pointer quelques étapes:

• en 1970: les suites et les limites sont introduites par des définitions et preuves formelles;

• en 1986, les programmes tentent de réintroduire une problématique de majoration par des suites de référence. On obtient alors un traitement des limites dont voici un exemple (Mathématiques Première S et E, Gautier et Thiercé, Hachette 1986, p. 129):

 $\frac{1}{n+1} < \frac{1}{n}$  DONC

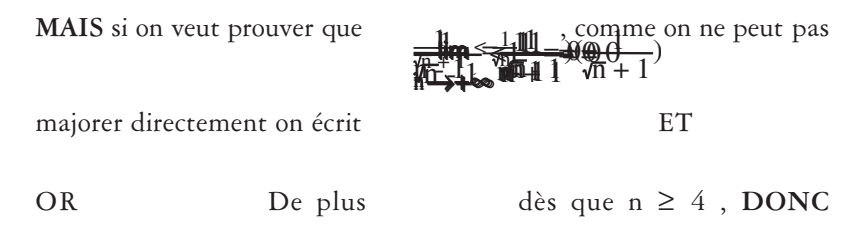

Ceci conduit donc:

– à traiter de façon très différente deux exemples qui sont exactement de même nature, du point de vue des phénomènes de limite;

– à avoir besoin d'une inflation de connaissances algébriques, pour traiter des exemples élémentaires;

– à ne pas pouvoir instituer ces connaissances en savoirs, étant donné que ces connaissances sont à renouveler pour chaque exemple.

Educ. Mat. Pesqui., São Paulo, v. 7, n. 1, pp. 31-62, 2005 33

• dans les années 90:

L'enseignement organise le travail en conformité sur des objets supposés représentatifs: il s'agit pour l'élève de réaliser une tâche standard (déjà réalisée en classe sous la conduite du professeur), avec des outils immuables (par exemple un tableau de variations d'une fonction) et dont la fonctionnalité n'est jamais interrogée. Ainsi les propriétés sont illustrées par un calcul, un graphique, un tableau numérique, "données à voir" sans justification de leur nécessité ni outils de validation ou d'invalidation, et à reproduire à l'identique pour l'élève. Cette illustration des propriétés est supposée s'appuyer sur l'intuition graphique. Elle ne questionne pas le rapport graphique / fonction, supposé transparent: les élèves sont supposés voir dans le dessin - graphique ce qu'y voit le professeur.

#### Exemple: fonction minorée

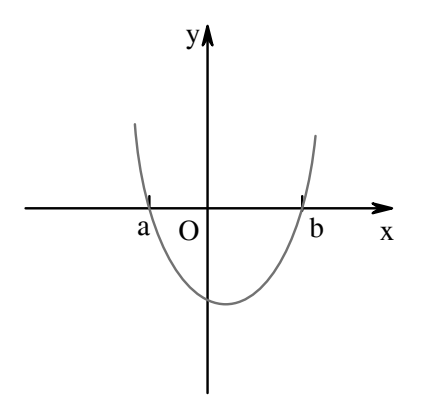

Le graphique est donné aux élèves, avec:

– soit un minorant placé sur l'axe des ordonnées, et le commentaire: "la fonction est minorée sur l'intervalle (a,b) par ..."

– soit, la consigne: "montrez que la fonction est minorée" (le nombre candidat à être un minorant étant alors fourni ou laissé à la charge des élèves).

#### La nature du travail mathématique

Le travail proposé dans les années 70 était essentiellement formel: le sens était supposé issu du formalisme, puisque celui-ci était tenu pour la quintessence des mathématiques. Dans les années 80, les réformes avaient pour but de réintroduire la notion d'approximation en analyse; dans les faits cela s'est traduit par une inflation du travail algébrique sur les majorations, minorations, sans que le temps didactique puisse avancer suffisamment pour permettre d'introduire des tâches pertinentes du point de vue de l'analyse (pour des développements et précisions, cf. Artigue 1993).

La présentation ostensive des propriétés, privilégiée depuis la dernière réforme, est supposée plus "intuitive". Dans les faits, le travail proposé ne permet pas aux élèves de disposer d'outils pour déterminer des savoirs de l'analyse. Ainsi, dans le cas de l'exemple ci-dessus on ne peut pas clairement savoir:

– quelles sont les fonctions ou les classes de fonctions qui sont majorées, minorées;

– quelle est l'utilité de la notion ainsi introduite;

– comment cette notion se distingue des autres notions relatives à l'ordre, concernant les fonctions (croissance, extremums);

– quelles sont les fonctions ou les classes de fonctions qui ne sont pas majorées, minorées;

– quelle est, pour une fonction, la propriété contraire d'être majorée, c'est-à-dire: la propriété "p" étant connue, comment s'énonce la propriété "non p" ?

et le travail fait en classe ne conduira jamais à ces questions.

Autrement dit, cet enseignement ostensif ne permet pas aux élèves de travailler sur des critères mathématiques. En effet c'est le propre des énoncés mathématiques que de pouvoir dire quelle propriété ils déterminent, quels sont les objets mathématiques qui vérifient ces propriétés, et quels sont ceux qui ne les vérifient pas. Or le fait de ne pas disposer d'outils de validation relatifs à une propriété entraîne une incapacité à opérer avec cette propriété; un énoncé mathématique est également déterminé, en ce sens que le connaître permet de connaître son contraire, ce qui n'est pas possible ici.

Dans ces conditions, on peut s'interroger sur la capacité des élèves à voir vraiment dans les tâches proposées un travail sur les concepts mathématiques visés. On voit là les limites de l'ostension basée sur "l'intuition".

#### L'équilibre connaissances/savoirs

Ces phénomènes peuvent être analysés en termes de savoirs et de connaissances présents dans l'enseignement. En effet:

– les années 70 tentent d'organiser l'enseignement autour de la présentation formelle du savoir, en supposant ce savoir suffisant pour traiter les problèmes qui en relèveraient, et en négligeant la construction nécessaire de connaissances relatives à ces problèmes;

– l'enseignement des années 80 quant à lui, présente des problèmes à traiter avec très peu de savoirs institués, mais chaque cas nouveau nécessite la mise en œuvre de connaissances importantes relatives à l'algèbre et aux majorations; ces connaissances sont trop locales pour être instituées facilement afin de pouvoir être ensuite décontextualisées et réinvesties, donc le temps didactique ne peut avancer;

– l'enseignement actuel, sous couleur de baser l'approche de l'analyse sur l'intuition graphique, ne donne à l'élève aucun outil lui permettant de traiter des cas différents de ceux qui lui sont présentés. On pourrait dire qu'il tente de se baser sur des connaissances, mais ces connaissances, si elles se construisent effectivement (ce qui resterait à prouver) sont de l'ordre des connaissances privées et non opérationnelles dans le travail mathématique.

On pourrait donc analyser ces variations comme un problème de l'équilibre connaissances / savoirs. L'objectif de cette recherche étant de déterminer s'il est possible de construire à ce niveau des situations qui puissent être porteuses à la fois de connaissances et de savoirs de l'analyse, la problématique connaissances / savoirs prend une particulière importance, et peut se reformuler ainsi: est-il possible de construire des situations s'appuyant sur les connaissances des élèves, leur permettant d'en construire de nouvelles, et permettant au professeur de conduire la situation vers les savoirs mathématiques visés?

#### Connaissances et savoirs<sup>2</sup>

Il importe dans un premier temps de pouvoir distinguer connaissances et savoirs, et de discerner celles des connaissances qui ne demeureront pas privées et seront converties en savoirs. "Enseigner, c'est travailler le savoir, pour induire dans un cadre situationnel choisi, un processus cognitif supportant l'apprentissage, dont le produit sera en retour institué en savoir". (Conne, 1992)

Il s'agit donc d'induire des connaissances dans une situation à partir du savoir, mais ces connaissances doivent pouvoir retrouver le savoir à terme. C'est donc d'une mise en scène du savoir qu'il est question dans les situations, mise en scène où l'élève va pouvoir investir et construire des connaissances privées, lesquelles pourront ensuite être structurées et converties en savoirs: du moins certaines d'entre elles, que le professeur décidera de déclarer comme le savoir de la classe.

#### **Connaissance**

Les connaissances sont les moyens transmissibles (par imitation, initiation, communication, etc.), mais non nécessairement explicitables, de contrôler une situation , et d'y obtenir un certain résultat conformément à une attente et à une exigence sociale. (Brousseau & Centeno 1991)

– Ce qui départage connaissance et savoir, c'est leur rôle dans la situation: les connaissances sont les moteurs de la transformation des situations, et de leur possibilité d'évolution vers le savoir; elles sont donc reliées à la diffusion possible des savoirs. Se pose alors le problème de la reconnaissance des connaissances, reconnaissance liée à leur utilité.

– Une connaissance est reconnue en ce qu'elle agit sur la situation (interaction sujet / milieu); quand on dit qu'elle est reconnue, on postule d'emblée une interaction de connaissances (connaissances de l'élève, connaissances d'autres élèves ou du professeur).

<sup>2</sup> Pour une étude bibliographique plus complète de connaissances et savoirs, cf. Bloch 1999.

– ce qui suppose du savoir, notamment celui du professeur: le savoir est un repère pour reconnaître la connaissance, en situation, à propos d'une action.

– la connaissance est reconnue par le professeur, ce qui suppose que cette reconnaissance a pour celui-ci une fonction dans la situation (en dehors de sa fonction pour l'élève, qui est bien sûr de permettre à ce dernier de réussir la tâche proposée): cette fonction c'est de permettre l'évolution (pilotée par le professeur) du contrat didactique, pour que le professeur arrive à ses fins, c'est-à-dire à institutionnaliser des savoirs. En effet, dans une situation où les connaissances s'expriment, le contrat ne peut rester stable, puisqu'il s'agit que ces connaissances évoluent pour pouvoir à terme être institutionnalisées en savoirs.

#### Le savoir

Le savoir est le produit culturel d'une institution qui a pour objet de repérer, d'analyser et d'organiser les connaissances afin de faciliter leur communication, leur usage sous forme de connaissance ou de savoir, et la production de nouveaux savoirs. (Brousseau & Centeno 1991)

Un savoir est ce qui contrôle la situation (pour le professeur tout au moins).

– Un savoir est une connaissance identifiée par le sujet qui l'utilise, la produit.

– C'est une connaissance utile (utilisable: par exemple le professeur va s'appuyer sur elle pour poursuivre l'interaction de connaissances, une fois qu'il l'aura reconnue).

#### Savoirs pragmatiques et savoirs savants

Suivant Conne (1992), je distinguerai les savoirs pragmatiques et les savoirs savants; les premiers comprennent les savoir-faire et les savoirs réfléchis:

– Les savoir-faire sont des savoirs en situation, qui se suffisent du résultat de l'action: ça marche!

– les savoirs réfléchis sont des savoirs explicitables: pourquoi l'action a été efficace, pourquoi ça marche?

– Les savoirs savants sont des savoirs sur les situations: quelle est la règle qui dit que cela marchera pour tous les objets mathématiques de telle ou telle nature …

La question lorsqu'on veut produire une ingénierie didactique, est alors de déterminer quelles situations sont favorables à la manifestation et à la construction de connaissances, et comment construire ces situations, c'est-à-dire: quel milieu permet la production, l'existence, de connaissances? comment construire et étudier un milieu adéquat ? L'étude rigoureuse d'un milieu pour la construction d'une situation fait partie du travail du chercheur, mais ne sera pas présentée ici. Le lecteur intéressé peut la trouver dans Bloch 2000.

# Construction de situations pour l'enseignement de l'analyse

L'étude des travaux de didactique amène à constater qu'il n'existe que peu de situations de résolution de problèmes pour les concepts de l'analyse. Citons cependant les projets qui peuvent être proches de la démarche de construction d'un milieu pour l'enseignement de l'analyse:

– Les travaux de Legrand, Pintard, Di Martino sur la limite de suites (modélisation par la situation du pétrolier);

– Les travaux sur les logiciels de calcul formel ou de géométrie dynamique;

– Les travaux du Groupe AHA : Approche Heuristique de l'Analyse. Le groupe AHA utilise explicitement la problématique des grandeurs, et celle des infinitésimaux, pour construire des situations d'enseignement des concepts de fonction, limite, tangente, intégrale.

# Construction d'un milieu effectif

Il s'agit de construire une situation qui propose à l'élève des questions, questions qu'il résoudra dans un milieu de représentations fonctionnelles: des ostensifs de fonctions. Ces questions doivent être fortement liées à des objets de l'analyse (fonctions diverses, et leurs propriétés), et l'élève doit pouvoir interagir avec le milieu proposé: ce milieu doit pouvoir offrir des rétroactions, c'est-à-dire que le travail de l'élève doit recevoir des validations pertinentes.

De plus cette construction obéit comme il a été dit à des impératifs relatifs au savoir:

– il est nécessaire de pouvoir instituer en savoir le produit des interactions dans la situation

– il faut que l'action, les connaissances produites et formulées soient intelligibles et utilisables pour le savoir (du professeur).

Au niveau envisagé (élèves de 16-17 ans) le milieu comporte déjà des représentations des objets mathématiques ; comment les choisir et les organiser?

#### Milieu et ostensifs du travail mathématique

#### Registres et ostensifs

Un préalable à la construction d'un tel milieu est l'étude des caractéristiques des registres disponibles pour les notions d'analyse, et des possibilités de construire des tâches accessibles dans ces différents registres (voir 2.4. ci-dessous).

Les registres disponibles sont a priori:

- Le registre numérique (tableaux de valeurs)
- Le registre algébrique (équations de droites, de fonctions)
- Le registre géométrique (grandeurs géométriques variables)
- Le registre graphique (courbes dans un repère)
- Le registre formel (notations f,  $f^1$ , fog,  $f(x)$ , etc...)

– L'infini, et les représentations qui lui sont liées, ont un statut à part, ils sont utilisés pour l'heuristique mais pas pour valider au niveau de l'enseignement secondaire.

Non seulement ces registres n'ont pas tous les mêmes fonctionnalités de représentation, mais il n'outillent pas de la même manière pour valider et ils ne «montrent» pas les mêmes propriétés des fonctions. On dira qu'un ostensif pris dans un registre donné est un représentant d'un objet mathématique, et il en rend manifeste ou non certaines propriétés.

## Registre réducteur/producteur

L'analyse des registres se doit en effet de prendre en compte le fait qu'un registre est réducteur (un représentant d'un concept, dans un registre, ne peut montrer qu'une partie des propriétés de ce concept) et producteur: un représentant permet de voir des propriétés parasites (qui ne sont pas celles du concept) car spécifiques de la représentation.

• Dans le registre graphique:

– un graphique est, selon les termes de J. Rogalski, majoré (on ne voit que la fenêtre), minoré (on ne voit que des phénomènes de dimension supérieure au trait de crayon, ainsi on peut dire que deux points sont distincts mais pas qu'ils sont confondus); il est discret: le continu devra être induit.

– un graphique permet de faire apparaître une fonction comme objet; on verra donc des propriétés (y compris «fausses», par exemple, une fonction de limite zéro à l'infini a une dérivée de limite zéro).

• Dans le registre algébrique:

– courbe, valeurs, racines ne sont pas apparentes;

– par contre la nature de la fonction est perceptible, du moins dans les cas simples (polynômes par exemple) et on peut en déduire des propriétés, on peut aussi transformer l'équation.

• Dans le registre géométrique

Ce registre est actuellement peu utilisé (grandeurs géométriques variables pour la représentation de fonctions) et donc il n'est pas vu comme «évident» par les professeurs et les élèves. Par exemple le parallélogramme articulé (exemple donné par A.Berté dans «Mathématique Dynamique», éditions Nathan, d'un parallélogramme dont on calcule l'aire) est-il un bon représentant de la fonction "sinus" ?

• Le registre numérique

Un tableau de nombres est par définition réducteur (on ne voit que certaines valeurs). Il est aussi producteur, par exemple il peut inciter à trouver un minimum là où il n'est pas, ou à inférer une propriété (linéarité) de la fonction.

• Le registre formel

C'est le registre privilégié de la validation, et les élèves ne l'ont pratiquement pas fréquenté. On peut imaginer que l'un des objectifs de l'entrée dans l'analyse est justement la familiarisation avec ce registre dans un but d'attribution de sens à ses procédures, avant leur utilisation massive dans l'enseignement supérieur.

## Nécessité de prendre en compte la validation

Quelles sont alors les conditions minimales de réalisation pour être sûr que l'on est bien dans une situation de résolution de problème de l'analyse? Cette question conduit à poser l'hypothèse suivante: on fait de l'analyse si l'on peut disposer de critères de validité des propriétés, permettant l'entrée dans la théorie mathématique "analyse" (Cf. Legrand 1991). Ces critères peuvent être pris dans un répertoire assez large, mais ils devront être mis en rapport avec le savoir, dans une perspective au moins temporelle.

Ceci rejoint l'analyse faite de l'enseignement actuel comme de l'ostension sans possibilité de valider ou même de disposer d'énoncés "complets" ; un théorème dit ce qu'est une propriété, il permet de prouver quels sont les objets qui la vérifient et quels sont ceux qui ne la vérifient pas, en ce sens il est complet du point de vue de ses déclarations sur les objets mathématiques.

La prise en compte de la nécessité de valider impose alors une étude des questions didactiques liées à la validation:

– A l'entrée dans une théorie nouvelle complexe comme l'analyse, l'on ne dispose pas d'emblée du système servant à valider, et le système de preuve de l'analyse est en rupture avec celui de l'algèbre: les formulations des preuves de l'analyse apparaissent comme une "boîte fermée", p.ex. :  $\forall \varepsilon$ , | a - b | <  $\varepsilon$ . Or il n'est rien moins qu'évident pour l'élève qu'en ouvrant la boîte on trouvera a = b.

– Faut-il laisser vivre des modes de validation provisoires? Lesquels? (légitimité, durée)

– Comment traiter le problème de l'adaptation ultérieure ?

De plus il est nécessaire d'analyser les différents modes d'accès au répertoire de la validation:

# 1) du point de vue des objets et des problèmes

Doit-on choisir des problèmes qui instaurent un lien avec les validations empiriques (prise en compte de la problématique des grandeurs) ou utiliser des fonctions comme base de questions mathématiques. C'est la deuxième solution qui a été choisie, pour des raisons de compatibilité avec l'institution et de durée du projet.

# 2) du point de vue des registres de représentation utilisés dans le milieu

– l'infini mais: pour la dévolution pas pour des règles opératoires à ce niveau;

– le registre algébrique pose la question des connaissances antérieures des élèves et des types de fonctions à fournir;

– le registre graphique : quel type de validation est possible dans ce registre? traditionnellement le registre graphique n'est pas un registre de validation. Pour qu'il le devienne, il faut l'outiller de façon significative, soit par un outil informatique (Cabri par exemple, ou Géospace), soit, et c'est le choix fait ici, par des chemins (voir cidessous).

– le registre numérique : jusqu'à quel point peut-il valider et comment l'organiser à cette fin?

# 3) du point de vue des choix didactiques concernant les critères de validation

Il s'agit de prévoir ce qui sera explicite ou implicite dans l'utilisation des critères de validation (par ex. axiome d'Archimède, propriété des intervalles emboîtés, algèbre des limites, règles "opératoires" sur l'infini...)

Dans le travail de la classe, on peut dire que les critères de validation sont du côté du savoir; et les moyens de validation utilisés spontanément (ou sous l'influence du jeu dans la situation) par les élèves sont du côté des connaissances.

# Pertinence des tâches et choix des registres

Une fois identifiés les registres disponibles, et les nécessités de la validation, on peut se poser la question des tâches disponibles dans chaque registre. Rappelons que la définition d'une tâche a été donnée

par Leontiev: c'est un but à atteindre, et des conditions données pour l'atteindre, ces conditions pouvant jouer comme des contraintes ou des aides.

Il s'agit :

– d' analyser des tâches possibles;

– de récupérer : des connaissances des élèves (y compris des obstacles et des conceptions), des moyens de travail et de validation;

– d'augmenter les capacités de fonctionnement et l'éventail des tâches que les élèves sont susceptibles d'effectuer, afin de motiver la validation de propriétés mathématiques de l'analyse.

Or de nombreuses tâches que l'on trouve dans l'analyse a priori des disponibilités des registres ne figurent pas dans les tâches routinières de l'enseignement secondaire, ce qui montre qu'il est possible d'élargir la place du travail de l'élève et ses responsabilités quant à la validation, en empruntant ces tâches et en mettant l'élève dans un milieu approprié.

Mais chaque registre est porteur de connaissances des élèves très variables, et en même temps d'obstacles éventuels. Ainsi le registre algébrique est porteur de connaissances sur les équations et les transformations d 'écritures, mais aussi de difficultés dues au niveau des élèves en calcul algébrique, et au fait que certains élèves voient l'équation comme une «étiquette» de la fonction; le registre symbolique n'hérite pas de connaissances inappropriées des élèves, mais il ne peut suffire à donner du sens, il doit être couplé avec un registre où la confrontation avec graphiques ou équations est possible; le registre graphique n'est pas suffisant pour opérer sur des fonctions et valider ces opérations, il doit donc être couplé lui aussi avec des outils qui permettent de restituer un mode opératoire.

Du point de vue des tâches, une étude aussi complète que possible fait apparaître de nombreuses tâches non investies par l'enseignement secondaire actuellement. Ainsi dans le registre graphique:

– trouver des images et des antécédents, et valider ainsi des propriétés;

– élargir la fenêtre ou faire un zoom;

– changer le repère et savoir ce qui est préservé ou non;

– changer d'échelle, reconnaître que la concavité est préservée, etc…

C'est dans la conversion entre registres (pour une même fonction, changer de représentant) que l'on voit surtout apparaître des tâches non routinières dans l'enseignement secondaire, ainsi:

– Trouver sur une courbe des informations sur les propriétés d'une (classe de) fonction;

– Reconstituer l'équation algébrique à partir de données graphiques, numériques, et d'une typologie (fonction de degré 2 ou 3, ou…);

– Construire des courbes sous contraintes (fonction bornée ou non, racines données…);

– Interpréter des équations comme celles de fonctions composées;

– Composer des fonctions données par leur graphique ; trouver des réciproques;

– Déduire d'un graphique des propriétés générales des fonctions, et les écrire sous forme de chaînes de symboles formels (Une étude plus complète figure dans Bloch 2000).

Il est à noter que le registre graphique offre des possibilités de tâches portant sur les fonctions comme objets, et sur les propriétés des fonctions, qui ont amené à choisir un milieu graphique pour la conception et l'expérimentation d'une ingénierie didactique sur la notion de fonction en Seconde et en Première scientifique (élèves de 17 ans). Couplé au registre formel, d'une façon qui apparaîtra dans l'ingénierie, il permet un large éventail de tâches pertinentes de l'analyse.

# La situation "graphiques et chemins"

La situation construite, à partir de cette analyse, pour l'enseignement de la notion de fonction dès la classe de Seconde (10ème classe) est due à Pedro Alson, qui l'a mise en place à l'Université Centrale du Venezuela pour des étudiants abordant le Calculus (préalable à l'analyse formelle) tout en disposant d'un petit bagage algébrique.

#### Le milieu matériel<sup>3</sup>

Il est constitué de:

– repères du plan et graphiques fonctionnels

– données de fonctions ou de contraintes amenant à construire des RGC (représentations graphiques cartésiennes) de fonctions, ou à répondre à des questions relatives aux propriétés des RGC construites.

– moyens de validation: des chemins et graphiques.

Un *chemin* est une trace graphique partant d'un point de l'axe x'Ox ou de l'axe y'Oy, et comportant :

– un segment parallèle à l'un des axes, et aboutissant sur un point d'une courbe;

– un segment partant de ce dernier point, parallèle à l'autre axe, et aboutissant sur le premier axe.

Suivant l'axe dont on part, un chemin est un chemin aller ou retour. La figure ci-dessous représente les trois chemins fondamentaux:

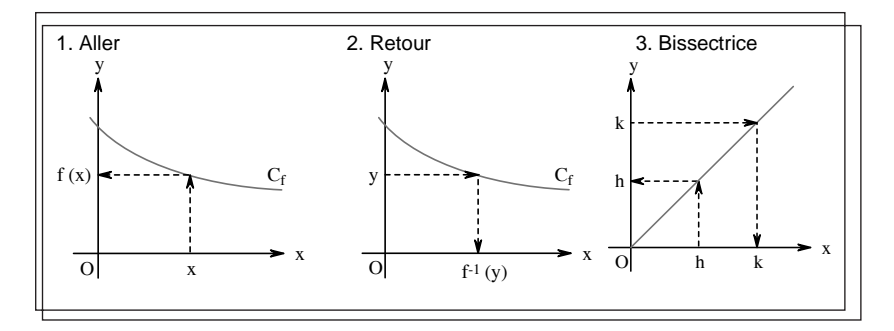

Un chemin aller permet d'identifier un nombre et son image; il est noté par le point de départ et le point auquel il aboutit, à savoir  $(x,f(x))$ .

Un chemin retour permet d'identifier un nombre et son antécédent ; il est codé:  $(y, f^{-1}(y))$ .

 $3$  Constitué des objets que les élèves doivent savoir manipuler familièrement.

Un chemin qui passe par la bissectrice est particulier en ce sens que les chemins aller, retour ne se distinguent que par le sens de parcours, ils sont codés h ou k et correspondent aux trajets (h, h) ou (k, k) dans les deux sens.

Les graphiques et les chemins font partie du milieu pour l'action:

– sur les repères ou graphiques, l'élève peut tracer des RGC, placer et coder des points;

– avec les chemins, il peut contrôler des images, des antécédents, contrôler qu'une RGC est bien une RGC de fonction;

– il peut contrôler des propriétés des fonctions;

– il peut associer des RGC par une transformation ou une opération, c'est-à-dire opérer globalement sur les RGC

### La situation (le jeu)

#### Composante "fonctions"

Le but du jeu est de:

– disposer d'un certain nombre de RGC de fonctions, et pouvoir dire si ces fonctions possèdent, ou non, certaines propriétés.

– construire un stock de fonctions sur lesquelles tester les propriétés énoncées.

– ce stock de fonctions sera assimilé, dans le milieu prévu, à un stock de RGC, ce qui permettra de le faire en grande partie construire par les élèves.

### Composante "contraintes"

– disposer d'un stock de contraintes (propriétés des fonctions, soit générales soit locales), et d'y éprouver les RGC soit données, soit construites;

– produire des contraintes, ou des théorèmes sur les contraintes.

### Validation

Dans les deux composantes de la situation, le but de la validation (et l'état final gagnant) est le même: être capable de dire si la contrainte est réalisée.

Les moyens de cette validation:

– moyens graphiques / formels avec les RGC et les chemins;

– éventuellement moyens numériques, algébriques si les données (le choix des variables) le permettent.

La situation comporte une dimension a-didactique si:

– des questions nouvelles, sur les fonctions, ou sur les contraintes, peuvent émerger à partir des contraintes identifiées

– le milieu fournit une rétroaction à ces questions

– il y a interaction de connaissances : élève / milieu et professeur / élève

## Les fonctions : exemples de fiches

Dans tous les cas, la consigne est: "Dessine la RGC (Représentation Graphique Cartésienne) d'une fonction f vérifiant les conditions énoncées".

Recherche de fonctions sous contrainte d'inégalités:

1: les inégalités sont données, et il s'agit de produire une RGC de fonction convenable; commencer par placer f(a) et f(b).

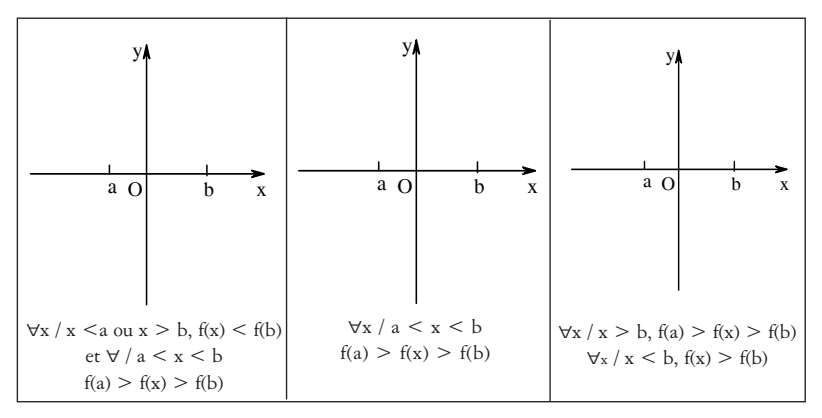

Exemples de questions traitées:

1) Le premier graphique permet de poser la question d'une fonction discontinue: est-ce bien une fonction ? Les chemins sont un outil pour répondre, puisque l'on dispose d'un critère pour décider si une courbe est celle d'une fonction. Le milieu graphique permet donc de construire, par le jeu des contraintes, des fonctions nouvelles (non encore rencontrées) et de valider des réponses à des questions concernant ces nouvelles classes de fonctions.

2) Dans cet exemple, les élèves affirment: entre a et b, elle est décroissante. Donc la question est: la condition ∀ x / a < x < b, f(a)  $> f(x) > f(b)$  est-elle, ou non, une condition équivalente à "f décroissante sur [a , b ]"? Les élèves sont en mesure de produire graphiquement des contre exemples (graphique qui oscille entre a et b).Ceci conduit à un travail sur le sens et la nécessité des quantificateurs.

2: Compléter dans chacun des cadres ci-dessous par une condition sur x, vérifiée pour la RGC tracée

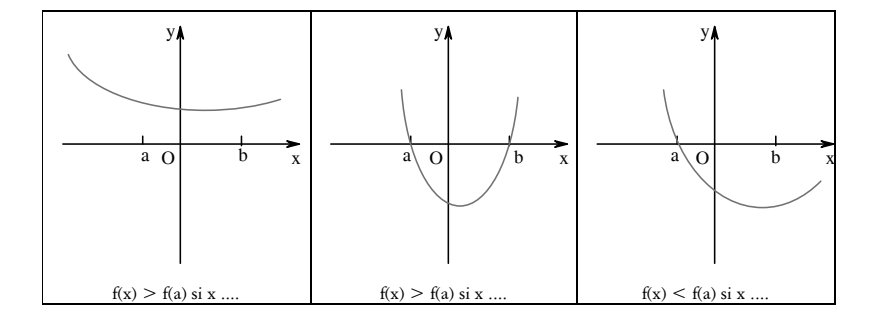

Ce type de graphiques permet aussi de traiter des questions relatives aux fonctions majorées ou minorées, de la différence entre fonction majorée et fonction admettant un maximum, et par le jeu des variables, de commencer à tracer des fonctions admettant des limites infinies. Par exemple, la question d'une fonction non majorée sur un intervalle borné peut conduire à des tracés de RGC de fonction ayant des asymptotes parallèles à l'axe des ordonnées, et à des validations sur des exemples avec travail algébrique et quantificateurs (cf. Bloch 1999).

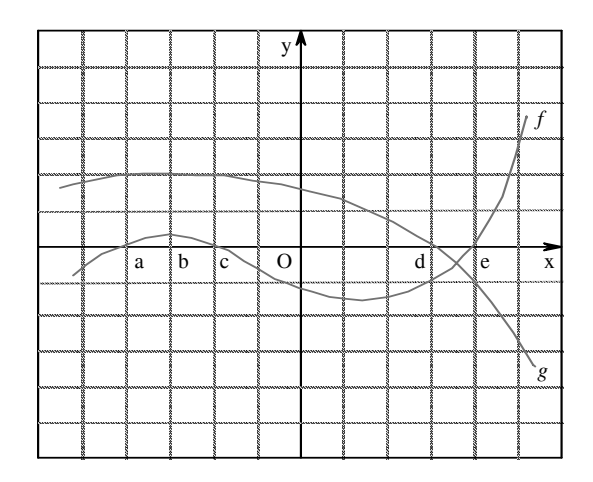

#### Somme et produit de fonctions

Un carreau représente l'unité; dessinez la fonction somme et la fonction produit de f et g, en utilisant les points d'abscisse a, b, c, d, e. Quelles règles peut-on énoncer quant au tracé de la RGC de f + g et de f x g à partir des RGC de f et de g? Enoncez des théorèmes lorsque f et g sont des fonctions connues (par exemple constante, affine...)

Dans chacun des cadres ci-dessous, représentez la RGC de la fonction produit f x g (varier f et g)

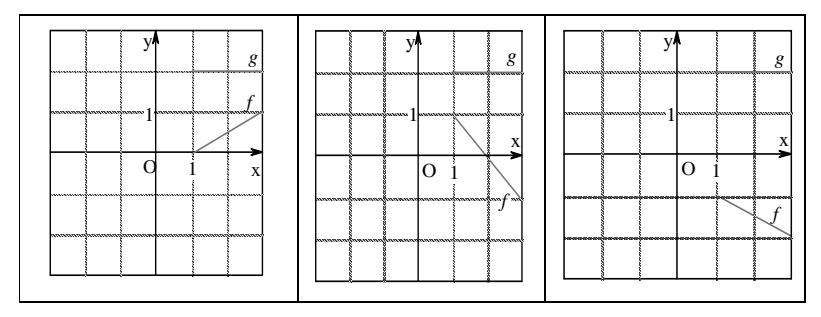

Les élèves retravaillent dans cette tâche les connaissances numériques, en particulier tout ce qui concerne la somme et le produit de nombres réels: les rapports au zéro et à l'unité sont redécouverts dans un environnement différent.

Il en résulte que les élèves sont en terrain non familier, et que les premiers essais de sommes, par exemple, sont peu assurés: les élèves tracent la somme de deux fonctions affines point par point, en n'osant pas affirmer qu'il s'agit bien d'une droite. Il est nécessaire de passer au mode algébrique pour en être sûr, étant donné les propriétés du graphique. Ce passage s'avère non évident; ainsi le fait que l'algébrique puisse être un mode de validation pour le graphique est une connaissance à construire, et non pas spontanée.

Par contre pour le produit les élèves énoncent que le produit de deux fonctions affines est une fonction affine … mais là, le graphique invalide très facilement cette proposition, il suffit de construire trois points …

Comment peut-on alors rendre nécessaire, dans le travail sur le produit de fonctions, l'utilisation de connaissances mathématiques sur les fonctions facteurs et la fonction  $f \times g$ ? Il faut retourner la situation (cf. Bloch, à paraître).

Les consignes consistent alors à énoncer des propriétés de  $f \times g$ , c'est-à-dire du résultat visé, et à chercher dans quels cas f et g peuvent conduire au résultat cherché. Voici des exemples de consignes données aux élèves:

 $-f \times g$  coupe l'axe Ox en telle abscisse;

 $-f \times g$  est négative sur l'intervalle [a, b];

 $-f \times g$  est une fonction affine;

 $-f$ x gg est une fonction du second degré, et l'abscisse du sommet de la parabole est  $a$ ; même question, sachant que  $f \times g$  a des racines connues;

 $-f \times g$  est du second degré, et sa RGC ne coupe pas l'axe Ox;

 $-f \times g$  est du second degré, et a un maximum;  $f \times g$  est du second degré, a pour maximum zéro;

 $-f \times g$  est du troisième degré, et n'est pas monotone; ...

# Les fonctions: le chemin de la réciproque et de la composée

Le graphique peut être aussi utilisé pour construire des antécédents et des images, et donc produire des composées et des réciproques, comme dans les schémas ci-dessous:

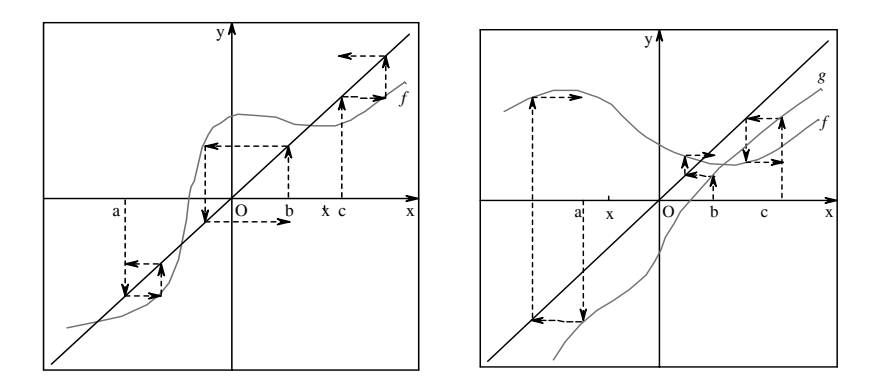

Ce travail vise à:

– Faire énoncer des propriétés sur la réciproque (condition nécessaire et suffisante d'existence, propriété de symétrie par rapport à la bissectrice);

– Faire retravailler la notion de racine carrée d'un point de vue fonctionnel; les élèves trouvent sans difficulté les deux réciproques de la fonction "carré". Le travail graphique met aussi en évidence de façon particulièrement claire qu'un nombre négatif ne peut avoir d'antécédent.

– Donner aux élèves une expertise graphique par la maîtrise des outils d'anticipation sur la composition des fonctions. Ce point est particulièrement bien investi par les élèves.

### Les variables didactiques des situations et les obstacles

L'ingénierie proposée comprend plusieurs séances, et il est nécessaire que le professeur organise le travail des élèves sur de nombreuses fiches<sup>4</sup> telles que celles qui sont reproduites ci-dessus pour que les élèves développent une certaine expertise sur ce milieu graphique. Quelles sont alors les variables sur lesquelles le professeur peut jouer pour organiser ce travail dans sa classe? Quelles difficultés rencontrent les élèves, et que doit gérer le professeur?

 $\overline{4}$  On trouvera l'intégralité des fiches dans Bloch 2000.

#### Les variables

#### a) La nature des fonctions intervenant dans les graphiques

– fonctions constantes, fonctions affines;

– fonctions quelconques

# b) La nature des données numériques ou littérales présentes dans certains graphiques

– nombres entiers ou rationnels facilement repérables, ou nombres irrationnels;

– par exemple pour la somme et le produit, signe des valeurs prises par f et g; pour le produit, comparaison avec l'unité;

– valeurs repérées sur l'axe des x ou des y, mais indiquées par une lettre;

– recours obligatoire aux quantificateurs.

## La nature et la complexité des consignes (contraintes) demandées

– identification et validation de propriétés de fonctions dont la RGC est donnée;

– ou tracé de RGC de fonctions avec des contraintes données.

– La difficulté du problème à résoudre tient alors a plusieurs modalités:

– la nature du travail demandé (travail sur une courbe déjà tracée ou tracé à réaliser);

– le nombre de conditions (contraintes) demandées;

– le fait que les conditions soient données sous forme d'égalités ou d'inégalités, ce qui peut entraîner l'obligation de quantifier;

– les valeurs: numériques ou valeurs «quelconques» repérées par des lettres, sur les axes ou dans les contraintes imposées; valeurs quantifiées (variables) ou non;

– les conditions données dans la consigne: globales ou locales.

# La possibilité ou non de fonctionnement autonome du graphique/formel (nécessité de contrôle numérique / algébrique ou non).

– La variable algébrique est commandée par les éléments présents dans la consigne: si seul le graphique est donné les outils de validation seront graphiques, si une équation est disponible on pourra valider en lien avec l'algébrique.

– La variable numérique est commandée par la présence ou l'absence d'un quadrillage sur les graphiques, comme dans le cas des sommes et des produits.

## La présence ou l'absence de transformations

Les graphiques peuvent être transformés par translation, affinité d'axe l'un des axes de coordonnées, homothétie. On distingue alors des tâches plus ou moins difficiles:

– connaissant une transformation géométrique, transformer une RGC déjà construite;

– connaissant une RGC déduite d'une autre, identifier la transformation effectuée;

– possibilité d'associer des équations.

### Les difficultés et obstacles prévus

### Fonctions déjà connues

Les fonctions linéaires et affines sont prégnantes au début de l'apprentissage de la notion de fonction. On récupère donc des connaissances, mais aussi des "théorèmes-élèves" comme "le produit de deux fonctions affines est une fonction affine".

### Contrat classique associé au graphique

Le fonctionnement usuel du graphique en classe est un obstacle au changement de paradigme introduit par la situation «Graphiques et chemins». En effet:

– le graphique est vu dans ce contrat classique comme l'aboutissement d'une suite d'opérations algorithmiques et non comme un outil de preuve ou de construction;

– le graphique peut être vu également comme une "photographie" de la fonction ou comme un idéogramme, ce qui peut amener à accorder à la fonction des propriétés qui sont en fait celles du dessin;

– le traitement dans le contrat classique est essentiellement ponctuel. Or le fonctionnement ponctuel, non seulement n'induit pas le fonctionnement global mais plus encore, il peut se constituer en obstacle au fonctionnement global .

– dans le contrat classique, le professeur s'autorise souvent (!) à «montrer» une propriété sur un graphique, mais il refuse une argumentation d'élève basée sur une RGC. Dans la situation «Graphiques et chemins» l'élève doit pouvoir savoir quand la RGC l'autorise à prouver, et quand elle ne le peut pas (et alors il doit avoir recours à l'algébrique ou à un autre registre de preuve si possible).

# Expertise graphique

Le registre graphique est porteur, comme tout autre, d'un certain nombre de spécificités de fonctionnement qui doivent être enseignées / apprises et qui, dans le contrat classique, ne font pas partie des connaissances publiques de la classe.

# Etablissement du nouveau contrat et connaissances des élèves

– le contrat classique: dans ce contrat, le produit de deux fonctions affines étant donné, le professeur fera effectuer le produit algébrique, constater que l'on obtient une fonction du second degré, et trouver éventuellement la correspondance entre les paramètres de la parabole associée et les paramètres de départ des fonctions affines.

– le registre algébrique permet de désigner une fonction sans ambiguïté; le fonctionnement consiste donc à identifier une fonction, puis à décliner, sur cette fonction, un certain nombre de propriétés.

– dans le milieu graphique, on procède plutôt par accumulation d'informations sur la fonction, mais les informations recueillies restent en tout état de cause significatives d'une classe de fonctions, et non d'une fonction unique (à moins bien entendu que l'on ne dispose d'une information supplémentaire de type algébrique).

– Il y a rupture avec le contrat habituel ; rupture aussi au niveau des moyens de validation disponibles pour les élèves, et au niveau des questions qu'ils sont amenés à prendre en charge, par exemple la question de l'existence d'une fonction ne fait pas partie de ce que l'élève prend en charge dans le contrat classique.

#### Effets de la situation "graphiques et chemins" et résultats

#### La nature du travail fonctionnel sur le graphique

La situation "Graphiques et chemins" a été expérimentée et observée dans une classe de Première Scientifique, en 1996/1997. Elle a été reprise en partie dans une classe de Seconde en 1999. L'intégralité des transcriptions figure dans la thèse (Bloch 2000).

La situation «Graphiques et Chemins» a permis dans la classe expérimentale de Première scientifique un travail en groupes (avec des phases d'institutionnalisation) d'une durée de 12 heures environ, en deux phases: la première en novembre, sur les fonctions «quelconques» et les propriétés des fonctions; la deuxième en avril, en réinvestissant le registre algébrique sur les fonctions connues, et en abordant les notions de fonction réciproque, de composées, de somme et produits. Les premiers essais des élèves ont été hésitants, par manque d'habitude de tracer des courbes de fonctions «quelconques»; il y a eu aussi des hésitations sur le sens à accorder dans la situation, (donc sur le graphique) aux propriétés liées à l'ordre et à leur validation à l'aide des chemins, ce qui a bien montré la nécessité d'un travail de type «essais-erreurs» sur les RGC. Cependant des questions sur les classes de fonctions vérifiant telle ou telle propriété sont apparues et ont pu être examinées et validées dans les groupes; des questions sur l'équivalence de propriétés ont pu aussi être traitées. Le rôle heuristique du graphique est alors très bien apparu, et l'articulation : preuve par le graphique / preuve dans un autre registre s'est enclenchée.

Lors de la deuxième phase, les élèves étaient beaucoup plus à l'aise et leur expertise graphique est devenue patente, en particulier lors du travail sur la réciproque et les composées: les principaux théorèmes sont apparus très facilement et les capacités des élèves à anticiper le résultat de leurs actions se sont accrues de façon spectaculaire.

Les sommes et produits ont confronté les élèves à des rapports anciens mal stabilisés avec le numérique et l'algébrique. On peut inférer de ce travail que le rapport des élèves aux propriétés élémentaires des nombres relatifs, quant à leurs sommes et produits, n'est pas suffisamment stabilisé pour que ces connaissances puissent être considérées comme mobilisables.

Les caractéristiques principales du travail dans le milieu graphique sont ainsi résumées:

## Changement de contrat

La recherche de solutions dans le milieu graphique, et la preuve par la RGC (en y adjoignant éventuellement d'autres registres, dont le registre formel toujours présent par les chemins) sont à la charge des élèves et non plus du ressort du seul professeur. Le graphique fonctionne comme élément d'interaction pour produire des connaissances et du savoir mathématique, il y a un rapport effectif avec le graphique.

### Modification des objets problématiques

Le graphique n'est plus le but rituel d'un travail qui se passe dans un autre registre. Il est devenu outil de preuve dans un questionnement où les objets problématiques sont des concepts: fonctions et propriétés des fonctions.

### Création d'un milieu fonctionnel

Cette situation contribue à créer un milieu fonctionnel pour poser des questions d'analyse, un "herbier" de fonctions plus riche que les fonctions de référence algébriques.

### Profil des élèves expérimentaux et non expérimentaux

L'évaluation des connaissances des élèves à l'issue de cette expérimentation s'est faite, d'une part, par le relevé des connaissances travaillées dans la situation; d'autre part, un questionnaire a été élaboré et donné à quatre classes de Première Scientifique, dont la classe expérimentale (Cf. Bloch 2000).

### Connaissances travaillées dans les situations

– Connaissances sur les fonctions comme objets, par l'intermédiaire des graphiques de fonctions "quelconques"

– Connaissances sur les fonctions répondant à des spécifications (contraintes, énoncé de propriétés)

– Connaissances sur les énoncés et leur champ d'application et domaine de validité

– Connaissances relatives à l'utilisation de symboles formels dans les validations et démonstrations

– Connaissances sur la construction de fonctions nouvelles par des contraintes (fonctions discontinues, RGC à asymptotes) ou à partir de fonctions connues (somme, produit, composée, réciproque).

#### Questionnaire

Le questionnaire a permis d'établir :

– que les élèves de la classe expérimentale ont des connaissances plus dispersées que ceux des classes témoins, mais ne sont pas pénalisés;

– que ces élèves sont moins dépendants des exercices classiques de la classe de Première Scientifique, et généralisent plus facilement;

– que, dans les classes témoins, les bons élèves sont capables des mêmes raisonnements sur les fonctions que les élèves de la classe expérimentale ; mais dans la classe expérimentale, la différence élèves moyens / bons est nettement moins marquée, car les élèves «moyens» se sont engagés eux aussi dans la recherche de conditions sur les fonctions. Autrement dit la dimension heuristique est plus largement présente dans le travail de la classe expérimentale.

### Milieu et adidacticité: gestion du professeur

– Les situations expérimentées sont bâties à partir d'un milieu pouvant fournir des rétroactions au travail de l'élève, de ce point de vue le milieu graphique/formel joue son rôle.

– Les éléments nécessaires à la validation étant en rupture avec les moyens de preuve antérieurement connus des élèves, il est néanmoins nécessaire de prévoir des apports de connaissances et savoirs du professeur.

– Il est alors essentiel d'étudier les interactions de connaissances professeur / élève afin d'analyser la situation (y compris dans l'analyse a priori) tout en sachant que les élèves peuvent entraîner le professeur plus loin que ce qu'il avait prévu (cf. Bloch 1999).

## Conclusion

L'ingénierie mise en place produit donc des connaissances qui n'apparaissent pas dans un enseignement traditionnel de la notion de fonction; elle permet de travailler sur les propriétés des fonctions, sur le domaine de validité de certains énoncés, sur les RGC comme représentations «globales» d'une fonction amenant à inférer des propriétés; elle conduit les élèves à prendre à leur charge la discussion de l'équivalence ou non de certains énoncés, et à produire des preuves dans des registres formels, algébriques ou graphiques.

Par ailleurs l'observation de cours et travaux dirigés dans l'enseignement supérieur (cf. Bloch 2000) a mis en évidence les connaissances qui sont jugées nécessaires de la part des élèves du secondaire pour poursuivre des études scientifiques.

– un premier type correspond à des connaissances relatives à des procédures, à l'instanciation des théorèmes, et aux conséquences sur les objets mathématiques envisagés

– un autre type de connaissances correspond à des synthèses (ou bilans de connaissances) locales

– on trouve aussi fréquemment des remarques sur l'heuristique

Deux types de connaissances émergent de façon dominante:

– les connaissances relatives à la validité des énoncés et à leur champ d'application

– les connaissances relatives aux énoncés eux-mêmes

Dans l'organisation classique de l'enseignement du savoir sur les fonctions, les connaissances associées aux savoirs de l'analyse sont actuellement manquantes dans l'enseignement secondaire , donc les professeurs de niveau post-bac n'ont d'autre ressource que d'introduire simultanément les objets de la théorie, les modes de raisonnement, les preuves et le formalisme, et les questions sur la validité des énoncés: d'où un échec massif des étudiants.

L'expérimentation menée prouve qu'il existe des situations permettant de faire travailler, dans le secondaire, les connaissances nécessaires à la transition avec le supérieur: la situation "Graphiques et chemins" donne des possibilités pour ce travail, sans aborder directement le formalisme mais en construisant des outils pour l'entrée dans ce type de validation, et en s'appuyant sur des connaissances des élèves.

#### References

- AHA (Groupe Approche Heuristique de l'Analyse) (1996). Une approche heuristique de l'analyse. Repères IREM, n. 25. Metz, Topiques.
- ALLIOT, J. F e LIEGAULT, S. (1998). Etude de l'enseignement des fonctions au lycée: utilisation par les élèves de registres de représentation. Mémoire professionnel, sous la direction de Marc Rogalski. IUFM Nord, Pas de Calais.

ALSON, P. (1987). Metodos de graficacion. Venezuela, Université de Caracas.

ARTIGUE, M. (1993) Enseignement de l'analyse et fonctions de référence. Repères IREM, n.11. Metz, Topiques

\_\_\_\_\_\_\_ (1998). L'évolution des problématiques en didactique de l'analyse. Recherches en didactique des mathématiques, v. 18/2. Grenoble, La Pensée Sauvage.

BLOCH, I. (1999). L'articulation du travail mathématique du professeur et de l'élève: un exemple dans l'enseignement de l'analyse en Première scientifique. Recherches en didactique des mathématiques, v.19/ 2. Grenoble, La Pensée Sauvage.

 $(2000)$ . L'enseignement de l'analyse à la charnière lycée/université: connaissances, savoirs, et conditions relatives à la validation. Thèse. Université Bordeaux 1.

\_\_\_\_\_\_\_ (2002). Différents niveaux de modèles de milieu dans la théorie des situations: recherche d'une dialectique scientifique entre analyses théoriques et contingence. Actes de la 11<sup>e</sup> Ecole d'Eté de Didactique des Mathématiques. Dorier Ed., pp 125-139. Grenoble, La Pensée Sauvage.

\_\_\_\_\_\_\_ (2003). Teaching functions in a graphic milieu: what forms of knowledge enable students to conjecture and prove. Educational Studies in Mathematics, n. 52, pp. 3-28

- BLOCH, I. (2005). Dimension adidactique et connaissances nécessaires: un exemple de "retournement" d'une situation. Actes du colloque Guy Brousseau, juin 2000.
- BROUSSEAU, G. e CENTENO, J. (1991). Rôle de la mémoire didactique de l'enseignant. Recherches en Didactique des Mathématiques, v. 11, pp. 2-3. Grenoble, La Pensée Sauvage.
- CHAUVAT, G. (1999). Courbes et fonctions au collège. Petit x, n. 51. IREM de Grenoble.
- CONNE, F. (1992). Savoir et connaissance dans la perspective de la transposition didactique. Recherches en Didactique des Mathématiques, v. 12, pp. 2-3. Grenoble, La Pensée Sauvage.
- DELEDICQ, A. (1996). Est-il possible d'enseigner l'analyse aujourd'hui ? Repères IREM, n. 24. Metz, Topiques.
- DIGNEAU, J. M. (1989). Une étude des connaissances sur les nombres à l'entrée de la Seconde. IREM de Bordeaux, Université Bordeaux I.
- DUVAL, R. (1994). Les représentations graphiques: fonctionnement et conditions de leur apprentissage. Actes du colloque CIEAEM. Ed. Antibi. Toulouse, Université Paul Sabatier.
- FUNRIGHETTI, F. e SOMAGLIA, A. (1994). Functions in algebraic and graphical environments. Actes de la 46ème rencontre CIEAEM. Ed. A. Antibi, Toulouse.
- HAUCHART, C. e SCHNEIDER, M. (1996) Une approche heuristique de l'analyse. Repères IREM, n. 25. Metz, Topiques.
- LEGRAND, M. (1996). La problématique des situations fondamentales. Recherches en didactique des mathématiques, v. 16, p. 2. Grenoble, La Pensée Sauvage.
- MASCHIETTO, M. (2001). Fonctionnalité des représentations graphiques dans la résolution de problèmes d'analyse à l'Université. Recherches en didactique des mathématiques, v. 21, pp. 1-2. Grenoble, La Pensée Sauvage.
- PECAL, M. e SACKUR, C. (1996). Quelle rupture et quelle continuité dans l'enseignement des mathématiques au lycée et à l'université. Bulletin APMEP, n. 410. Journées Nationales Albi 1996. Paris, APMEP Editeur (Groupe IREM "Liaison lycée - DEUG").
- ROGALSKI, J. (1984). Représentations graphiques dans l'enseignement: concepts et méthodes d'analyse appliqués au graphe de fonctions. Signes et discours dans l'éducation et la vulgarisation scientifique. Sixièmes Journées Internationales sur l'Éducation Scientifique. Chamonix, Giordan et Martinand éd.
- ROGALSKI, M. (1990). Graphiques et raisonnements: visualiser des fonctions. "Audi-math" n. 2, dossier de l'enseignant de mathématiques. Paris, Centre National de Documentation Pédagogique/Ministère de l'Education Nationale.

Recebido em maio/2005; aprovado em jun./2005